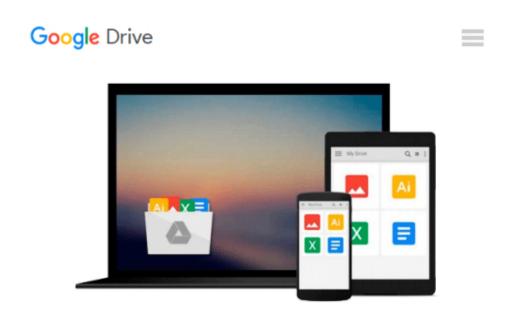

### GO! with Microsoft Outlook 2013 Getting Started (GO! for Office 2013)

Shelley Gaskin, Arkova Scott

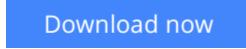

<u>Click here</u> if your download doesn"t start automatically

# GO! with Microsoft Outlook 2013 Getting Started (GO! for Office 2013)

Shelley Gaskin, Arkova Scott

GO! with Microsoft Outlook 2013 Getting Started (GO! for Office 2013) Shelley Gaskin, Arkova Scott NOTE: This ISBN includes only Print Book and does not Include Access Code

*For use in the Office Applications course. This book* is also suitable for students and individuals seeking an introduction to Microsoft Outlook 2013.

The primary goal of the *GO*! *Series*, aside from teaching computer applications, is ease of implementation, with an approach that is based on clearly defined projects.

**Download** GO! with Microsoft Outlook 2013 Getting Started (G ...pdf

**Read Online** GO! with Microsoft Outlook 2013 Getting Started ...pdf

### Download and Read Free Online GO! with Microsoft Outlook 2013 Getting Started (GO! for Office 2013) Shelley Gaskin, Arkova Scott

#### From reader reviews:

#### **Thomas Fleischmann:**

Do you one among people who can't read pleasurable if the sentence chained within the straightway, hold on guys this specific aren't like that. This GO! with Microsoft Outlook 2013 Getting Started (GO! for Office 2013) book is readable through you who hate the straight word style. You will find the info here are arrange for enjoyable reading through experience without leaving even decrease the knowledge that want to supply to you. The writer regarding GO! with Microsoft Outlook 2013 Getting Started (GO! for Office 2013) content conveys the thought easily to understand by many people. The printed and e-book are not different in the content material but it just different as it. So , do you even now thinking GO! with Microsoft Outlook 2013 Getting Started (GO! for Office 2013) is not loveable to be your top record reading book?

#### Jose Miller:

In this period of time globalization it is important to someone to acquire information. The information will make someone to understand the condition of the world. The condition of the world makes the information much easier to share. You can find a lot of sources to get information example: internet, classifieds, book, and soon. You can observe that now, a lot of publisher that will print many kinds of book. Often the book that recommended to you is GO! with Microsoft Outlook 2013 Getting Started (GO! for Office 2013) this ebook consist a lot of the information with the condition of this world now. This particular book was represented how do the world has grown up. The language styles that writer value to explain it is easy to understand. The particular writer made some research when he makes this book. This is why this book suitable all of you.

#### **Marsha Bridges:**

Is it anyone who having spare time subsequently spend it whole day simply by watching television programs or just telling lies on the bed? Do you need something totally new? This GO! with Microsoft Outlook 2013 Getting Started (GO! for Office 2013) can be the answer, oh how comes? It's a book you know. You are thus out of date, spending your extra time by reading in this completely new era is common not a geek activity. So what these guides have than the others?

#### **Desiree Grajeda:**

You can get this GO! with Microsoft Outlook 2013 Getting Started (GO! for Office 2013) by browse the bookstore or Mall. Just viewing or reviewing it could possibly to be your solve issue if you get difficulties to your knowledge. Kinds of this reserve are various. Not only by means of written or printed but additionally can you enjoy this book by simply e-book. In the modern era similar to now, you just looking by your mobile phone and searching what their problem. Right now, choose your own personal ways to get more information about your reserve. It is most important to arrange yourself to make your knowledge are still revise. Let's try to choose appropriate ways for you.

Download and Read Online GO! with Microsoft Outlook 2013 Getting Started (GO! for Office 2013) Shelley Gaskin, Arkova Scott #YGMFZ6PQX8V

## **Read GO! with Microsoft Outlook 2013 Getting Started (GO! for Office 2013) by Shelley Gaskin, Arkova Scott for online ebook**

GO! with Microsoft Outlook 2013 Getting Started (GO! for Office 2013) by Shelley Gaskin, Arkova Scott Free PDF d0wnl0ad, audio books, books to read, good books to read, cheap books, good books, online books, books online, book reviews epub, read books online, books to read online, online library, greatbooks to read, PDF best books to read, top books to read GO! with Microsoft Outlook 2013 Getting Started (GO! for Office 2013) by Shelley Gaskin, Arkova Scott books to read online.

## Online GO! with Microsoft Outlook 2013 Getting Started (GO! for Office 2013) by Shelley Gaskin, Arkova Scott ebook PDF download

GO! with Microsoft Outlook 2013 Getting Started (GO! for Office 2013) by Shelley Gaskin, Arkova Scott Doc

GO! with Microsoft Outlook 2013 Getting Started (GO! for Office 2013) by Shelley Gaskin, Arkova Scott Mobipocket

GO! with Microsoft Outlook 2013 Getting Started (GO! for Office 2013) by Shelley Gaskin, Arkova Scott EPub